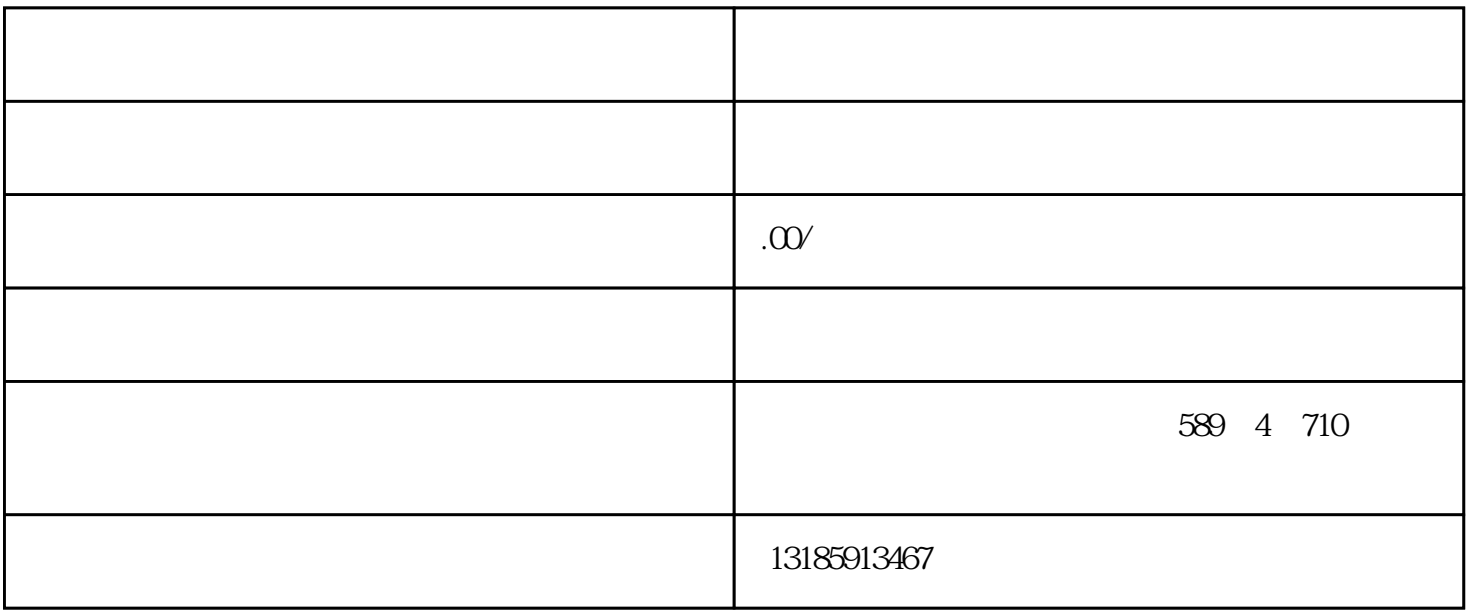

18616786230

 $\approx$  80

## $2 \t\t 100$  $3<sub>1</sub>$  $1$  $2$

 $3$  $4$ 

 $5$  $4\,$ 

-------------------------------------------------

电话(微信):18616786230

145 2102

 $10$ 

 $1$ 

 $\alpha$  , and  $\alpha$  , and  $\alpha$  and  $\alpha$